## **AMERICAN COMPUTER SCIENCE LEAGUE**

## **INTERMEDIATE DIVISION PROGRAMMING PROBLEM**

**2001-2002 CONTEST #1**

## **WRAP AROUND CODE**

PROBLEM**:** This is yet another in a long list of ACSL code programs. You would think we would have run out of them by now. In this program you will be given a set of letters to encode. The difference here is that different rules are used for different letters and the counting process starts where the last letter ends. Using the numerical value of each letter  $(A=1, B=2, \ldots Z=26)$ the rules are as follows**:**

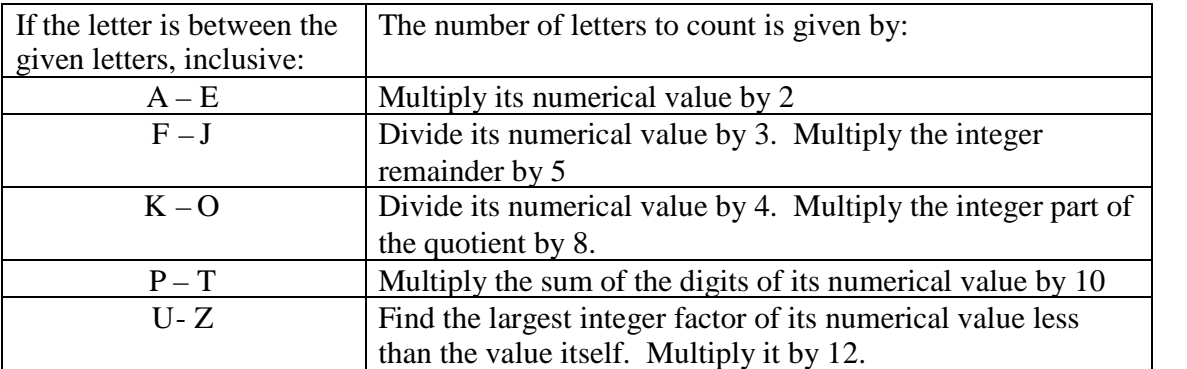

As an example, if the set of letters to encode consists of the letters B, G and Z, then the B with a numerical value of 2 encodes to a 4. Counting 4 letters from A produces an E. The G, with a numerical value of 7, encodes to a 5. Counting down 5 letters from the E produces the letter J. The Z with a numerical value of 26 has 13 as its largest factor. Counting 156 letters ( $12 * 13$ ) has the effect of wrapping around the alphabet 6 complete times and ending at J. The encoded solution for the letter set B, G, I is E J J.

**INPUT**: There will be 5 input lines. Each will consist of a series of upper case letters and will end with a \$. You may enter the letters one at a time. The commas shown are for clarification and do not have to be entered. The \$ is not encoded.

**OUTPUT:** For each set of letters, print the results of the encoding.

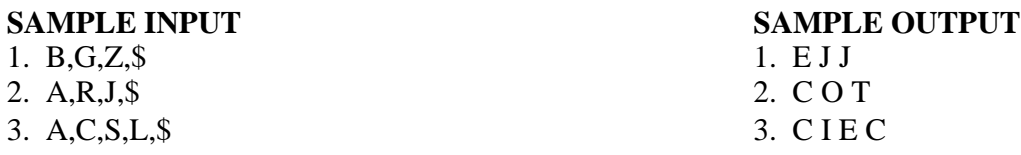

*Note: Students have 72 hours in which to submit a solution. Students may not consult any person for assistance. The program must accept all the data and print all the solutions in one RUN of the program. We suggest that you print the solution for each input prior to entering the next input since, if the program stops, you will not be allowed to enter the remaining data.. Make sure that you put your name, your school name and your division at the top of your program file. Advisors must send to ACSL the program file of all students who score a 10 for the contest.*